## **PageSpeed Insights**

#### **Mobile**

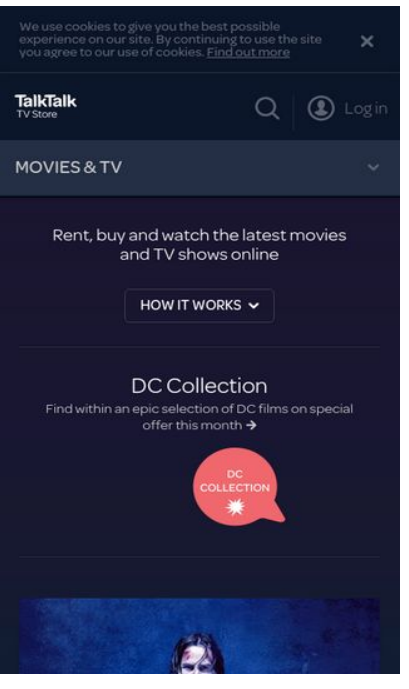

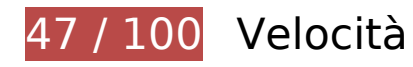

 **Soluzioni da implementare:** 

### **Evita reindirizzamenti delle pagine di destinazione**

La tua pagina ha 2 reindirizzamenti. I reindirizzamenti causano ulteriori ritardi nel caricamento della pagina.

[Evita reindirizzamenti di pagine di destinazione](http://www.sitedesk.net/redirect.php?url=https%3A%2F%2Fdevelopers.google.com%2Fspeed%2Fdocs%2Finsights%2FAvoidRedirects) per la seguente catena di URL reindirizzati.

- http://blinkbox.com/
- http://www.blinkbox.com/
- https://www.talktalktvstore.co.uk/

## **Mobile**

## **Abilita la compressione**

La compressione delle risorse con gzip o deflate può ridurre il numero di byte inviati tramite la rete.

[Attiva la compressione](http://www.sitedesk.net/redirect.php?url=https%3A%2F%2Fdevelopers.google.com%2Fspeed%2Fdocs%2Finsights%2FEnableCompression) per le seguenti risorse al fine di ridurre le relative dimensioni di trasferimento di 345,2 KiB (riduzione del 79%).

- La compressione di https://www.talktalktvstore.co.uk/Css-Generated-Versioned/Layout/Responsive/Responsive.3508d74b.css potrebbe consentire di risparmiare 89,9 KiB (riduzione del 81%).
- La compressione di https://www.talktalktvstore.co.uk/ potrebbe consentire di risparmiare 81,5 KiB (riduzione del 88%).
- La compressione di https://www.talktalktvstore.co.uk/Css-Generated-Versioned/Less/Pages/Home/Home.937e6b09.css potrebbe consentire di risparmiare 77,7 KiB (riduzione del 87%).
- La compressione di https://www.talktalktvstore.co.uk/bundles/scripts/349/Global.js?v=FiM3p hDOH3K-OwEWHXiZLK2qxpkP\_WhA9tx3I9R2vac1 potrebbe consentire di risparmiare 75,4 KiB (riduzione del 69%).
- La compressione di https://www.talktalktvstore.co.uk/bundles/scripts/349/Home.js?v=wr7yW xVJsk7dPck-FGNWXmbpNqwuS1-ANUq1QkYKwSQ1 potrebbe consentire di risparmiare 15,1 KiB (riduzione del 64%).
- La compressione di https://www.talktalktvstore.co.uk/VersionedContent/f287GVzhroXhh1Nb bJEgw/Images/Layout/talktalk-group-logo.svg potrebbe consentire di risparmiare 4,6 KiB (riduzione del 68%).
- La compressione di https://www.talktalktvstore.co.uk/bundles/scripts/349/Modernizr.js?v=w wCwrbs0IQmNgQMV5mEMMiUNbdmeWu7N-PAfKPJ3dHQ1 potrebbe consentire di risparmiare 1 KiB (riduzione del 49%).

**Elimina JavaScript e CSS che bloccano la visualizzazione nei contenuti above-the-fold**

La tua pagina presenta 2 risorse script e 2 risorse CSS di blocco. Ciò causa un ritardo nella visualizzazione della pagina.

Non è stato possibile visualizzare alcun contenuto above-the-fold della pagina senza dover attendere il caricamento delle seguenti risorse. Prova a rimandare o a caricare in modo asincrono le risorse di blocco oppure incorpora le parti fondamentali di tali risorse direttamente nel codice HTML.

#### **Mobile**

[Rimuovi il codice JavaScript che blocca la visualizzazione](http://www.sitedesk.net/redirect.php?url=https%3A%2F%2Fdevelopers.google.com%2Fspeed%2Fdocs%2Finsights%2FBlockingJS):

- https://cdn.optimizely.com/js/2581840084.js
- https://www.talktalktvstore.co.uk/bundles/scripts/349/Modernizr.js?v=wwCwrbs0IQmNgQMV 5mEMMiUNbdmeWu7N-PAfKPJ3dHQ1

[Ottimizza la pubblicazione CSS](http://www.sitedesk.net/redirect.php?url=https%3A%2F%2Fdevelopers.google.com%2Fspeed%2Fdocs%2Finsights%2FOptimizeCSSDelivery) degli elementi seguenti:

- https://www.talktalktvstore.co.uk/Css-Generated-Versioned/Layout/Responsive/Responsive.3508d74b.css
- https://www.talktalktvstore.co.uk/Css-Generated-Versioned/Less/Pages/Home/Home.937e6b09.css

# **Possibili soluzioni:**

### **Sfrutta il caching del browser**

Se viene impostata una data di scadenza o un'età massima nelle intestazioni HTTP per le risorse statiche, il browser carica le risorse precedentemente scaricate dal disco locale invece che dalla rete.

[Utilizza la memorizzazione nella cache del browser](http://www.sitedesk.net/redirect.php?url=https%3A%2F%2Fdevelopers.google.com%2Fspeed%2Fdocs%2Finsights%2FLeverageBrowserCaching) per le seguenti risorse memorizzabili nella cache:

- https://cdn.optimizely.com/js/2581840084.js (2,1 minuti)
- https://script.crazyegg.com/pages/scripts/0029/4739.js?415879 (60 minuti)
- https://www.google-analytics.com/analytics.js (2 ore)

### **Minimizza HTML**

La compattazione del codice HTML e dell'eventuale codice JavaScript e CSS incorporato in esso contenuto può far risparmiare parecchi byte di dati e velocizzare i tempi di download e analisi.

#### **Mobile**

[Minimizza HTML](http://www.sitedesk.net/redirect.php?url=https%3A%2F%2Fdevelopers.google.com%2Fspeed%2Fdocs%2Finsights%2FMinifyResources) per le seguenti risorse al fine di ridurne le dimensioni di 16 KiB (riduzione del 18%).

La minimizzazione di https://www.talktalktvstore.co.uk/ potrebbe consentire di risparmiare 16 KiB (riduzione del 18%).

## **Ottimizza immagini**

La corretta formattazione e compressione delle immagini può far risparmiare parecchi byte di dati.

[Ottimizza le immagini seguenti](http://www.sitedesk.net/redirect.php?url=https%3A%2F%2Fdevelopers.google.com%2Fspeed%2Fdocs%2Finsights%2FOptimizeImages) per ridurne le dimensioni di 5 KiB (riduzione del 32%).

- La compressione di https://www.talktalktvstore.co.uk/Css-Generated-Versioned/Less/Components/Images/footerSprite.6ebd471b.png potrebbe consentire di risparmiare 3,6 KiB (riduzione del 46%).
- La compressione di https://fa-i-p1.ttcdn.uk/i/promobox/000/000/157/kfqm4ggt/v=320/w=36 0;h=202;rm=Crop;q=85/image.png potrebbe consentire di risparmiare 1,4 KiB (riduzione del 19%).

# **3 regole rispettate**

### **Minimizza CSS**

Il tuo CSS è minimizzato. Leggi ulteriori informazioni su [come minimizzare i CSS.](http://www.sitedesk.net/redirect.php?url=https%3A%2F%2Fdevelopers.google.com%2Fspeed%2Fdocs%2Finsights%2FMinifyResources)

## **Minimizza JavaScript**

I tuoi contenuti JavaScript sono minimizzati. Leggi ulteriori informazioni su [come minimizzare il](http://www.sitedesk.net/redirect.php?url=https%3A%2F%2Fdevelopers.google.com%2Fspeed%2Fdocs%2Finsights%2FMinifyResources) [JavaScript.](http://www.sitedesk.net/redirect.php?url=https%3A%2F%2Fdevelopers.google.com%2Fspeed%2Fdocs%2Finsights%2FMinifyResources)

## **Dai la priorità ai contenuti visibili**

I tuoi contenuti above the fold presentano priorità corrette. Leggi ulteriori informazioni sull'[assegnazione di priorità ai contenuti visibili.](http://www.sitedesk.net/redirect.php?url=https%3A%2F%2Fdevelopers.google.com%2Fspeed%2Fdocs%2Finsights%2FPrioritizeVisibleContent)

# **100 / 100** Esperienza utente

 **5 regole rispettate** 

## **Evita plug-in**

Risulta che la tua pagina non utilizzi plug-in. Questo impedisce ai contenuti di essere utilizzati su molte piattaforme. Scopri ulteriori informazioni sull'importanza di [evitare i plug-in.](http://www.sitedesk.net/redirect.php?url=https%3A%2F%2Fdevelopers.google.com%2Fspeed%2Fdocs%2Finsights%2FAvoidPlugins)

## **Configura la viewport**

Per la pagina è stata specificata una viewport corrispondente alle dimensioni del dispositivo che consente la corretta visualizzazione della pagina su tutti i dispositivi. Leggi ulteriori informazioni sulla [configurazione di viewport.](http://www.sitedesk.net/redirect.php?url=https%3A%2F%2Fdevelopers.google.com%2Fspeed%2Fdocs%2Finsights%2FConfigureViewport)

## **Imposta le dimensioni per la visualizzazione**

I contenuti della pagina rientrano nella visualizzazione. Scopri ulteriori informazioni su come [adattare le dimensioni dei contenuti alla visualizzazione.](http://www.sitedesk.net/redirect.php?url=https%3A%2F%2Fdevelopers.google.com%2Fspeed%2Fdocs%2Finsights%2FSizeContentToViewport)

## **Imposta dimensioni appropriate per target tocco**

Tutti i link/pulsanti della pagina sono abbastanza grandi per consentire a un utente di toccarli facilmente sul touchscreen. Leggi ulteriori informazioni sulle [dimensioni appropriate dei target dei](http://www.sitedesk.net/redirect.php?url=https%3A%2F%2Fdevelopers.google.com%2Fspeed%2Fdocs%2Finsights%2FSizeTapTargetsAppropriately) [tocchi.](http://www.sitedesk.net/redirect.php?url=https%3A%2F%2Fdevelopers.google.com%2Fspeed%2Fdocs%2Finsights%2FSizeTapTargetsAppropriately)

## **Utilizza dimensioni di carattere leggibili**

Il testo della pagina è leggibile. Leggi ulteriori informazioni sull'[utilizzo di dimensioni di carattere](http://www.sitedesk.net/redirect.php?url=https%3A%2F%2Fdevelopers.google.com%2Fspeed%2Fdocs%2Finsights%2FUseLegibleFontSizes) [leggibili.](http://www.sitedesk.net/redirect.php?url=https%3A%2F%2Fdevelopers.google.com%2Fspeed%2Fdocs%2Finsights%2FUseLegibleFontSizes)

#### **Velocità**

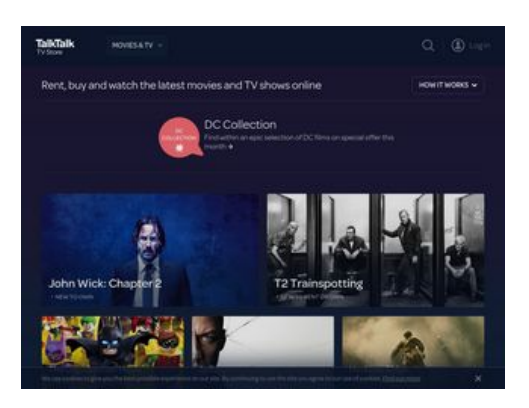

**60 / 100** Velocità

*E* Soluzioni da implementare:

## **Abilita la compressione**

La compressione delle risorse con gzip o deflate può ridurre il numero di byte inviati tramite la rete.

[Attiva la compressione](http://www.sitedesk.net/redirect.php?url=https%3A%2F%2Fdevelopers.google.com%2Fspeed%2Fdocs%2Finsights%2FEnableCompression) per le seguenti risorse al fine di ridurre le relative dimensioni di trasferimento di 337,7 KiB (riduzione del 79%).

- La compressione di https://www.talktalktvstore.co.uk/Css-Generated-Versioned/Layout/Responsive/Responsive.3508d74b.css potrebbe consentire di risparmiare 89,9 KiB (riduzione del 81%).
- La compressione di https://www.talktalktvstore.co.uk/ potrebbe consentire di risparmiare 77,9 KiB (riduzione del 87%).
- La compressione di https://www.talktalktvstore.co.uk/Css-Generated-Versioned/Less/Pages/Home/Home.937e6b09.css potrebbe consentire di risparmiare 77,7 KiB (riduzione del 87%).
- La compressione di https://www.talktalktvstore.co.uk/bundles/scripts/349/Global.js?v=FiM3p hDOH3K-OwEWHXiZLK2qxpkP\_WhA9tx3I9R2vac1 potrebbe consentire di risparmiare 75,4 KiB (riduzione del 69%).
- La compressione di https://www.talktalktvstore.co.uk/bundles/scripts/349/Home.js?v=wr7yW xVJsk7dPck-FGNWXmbpNqwuS1-ANUq1QkYKwSQ1 potrebbe consentire di risparmiare 15,1 KiB (riduzione del 64%).
- La compressione di https://www.talktalktvstore.co.uk/bundles/scripts/349/Modernizr.js?v=w wCwrbs0IQmNgQMV5mEMMiUNbdmeWu7N-PAfKPJ3dHQ1 potrebbe consentire di risparmiare 1 KiB (riduzione del 49%).
- La compressione di https://i2-ygqikqhvmlfynophquliuvqbsteqxb.init.cedexisradar.net/i2/1/11742/j1/20/49/1497167525/providers.json?imagesok=1&n=1&p=1&r=0&t= 1 potrebbe consentire di risparmiare 679 B (riduzione del 61%).

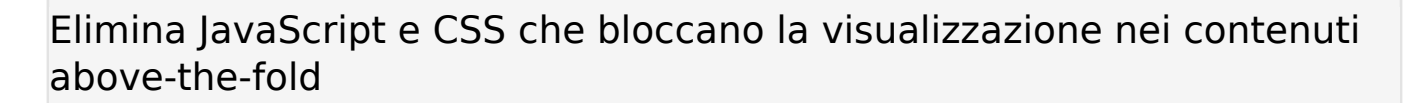

La tua pagina presenta 5 risorse script e 2 risorse CSS di blocco. Ciò causa un ritardo nella visualizzazione della pagina.

Non è stato possibile visualizzare alcun contenuto above-the-fold della pagina senza dover attendere il caricamento delle seguenti risorse. Prova a rimandare o a caricare in modo asincrono le risorse di blocco oppure incorpora le parti fondamentali di tali risorse direttamente nel codice HTML.

[Rimuovi il codice JavaScript che blocca la visualizzazione](http://www.sitedesk.net/redirect.php?url=https%3A%2F%2Fdevelopers.google.com%2Fspeed%2Fdocs%2Finsights%2FBlockingJS):

- https://cdn.optimizely.com/js/2581840084.js
- https://www.talktalktvstore.co.uk/bundles/scripts/349/Modernizr.js?v=wwCwrbs0IQmNgQMV 5mEMMiUNbdmeWu7N-PAfKPJ3dHQ1
- https://ajax.googleapis.com/ajax/libs/jquery/1.11.1/jquery.min.js
- https://www.talktalktvstore.co.uk/bundles/scripts/349/Global.js?v=FiM3phDOH3K-OwEWHXiZLK2qxpkP\_WhA9tx3I9R2vac1
- https://www.talktalktvstore.co.uk/bundles/scripts/349/Home.js?v=wr7yWxVJsk7dPck-FGNWXmbpNqwuS1-ANUq1QkYKwSQ1

[Ottimizza la pubblicazione CSS](http://www.sitedesk.net/redirect.php?url=https%3A%2F%2Fdevelopers.google.com%2Fspeed%2Fdocs%2Finsights%2FOptimizeCSSDelivery) degli elementi seguenti:

- https://www.talktalktvstore.co.uk/Css-Generated-Versioned/Layout/Responsive/Responsive.3508d74b.css
- https://www.talktalktvstore.co.uk/Css-Generated-Versioned/Less/Pages/Home/Home.937e6b09.css

## **Possibili soluzioni:**

**Evita reindirizzamenti delle pagine di destinazione**

La tua pagina ha 2 reindirizzamenti. I reindirizzamenti causano ulteriori ritardi nel caricamento della

#### **Velocità**

pagina.

[Evita reindirizzamenti di pagine di destinazione](http://www.sitedesk.net/redirect.php?url=https%3A%2F%2Fdevelopers.google.com%2Fspeed%2Fdocs%2Finsights%2FAvoidRedirects) per la seguente catena di URL reindirizzati.

- http://blinkbox.com/
- http://www.blinkbox.com/
- https://www.talktalktvstore.co.uk/

## **Sfrutta il caching del browser**

Se viene impostata una data di scadenza o un'età massima nelle intestazioni HTTP per le risorse statiche, il browser carica le risorse precedentemente scaricate dal disco locale invece che dalla rete.

[Utilizza la memorizzazione nella cache del browser](http://www.sitedesk.net/redirect.php?url=https%3A%2F%2Fdevelopers.google.com%2Fspeed%2Fdocs%2Finsights%2FLeverageBrowserCaching) per le seguenti risorse memorizzabili nella cache:

- https://rpt.cedexis.com/f1/\_CgJqMRAUGDEiBQgBEN5bKL7tuHUwz7BbOK7t88kFQMLMoXhKFA gBEN8BGMF2IIqAgMAEKIWAgKAEUABaCggAEAAYACAAKABgAWoTYnV0dG9uMS5taWEuaHYu cHJvZIIBFAgBEN8BGMF2IIqAgMAEKIWAgKAEiAHCzKGIDQ/0/0/16999/1/0/1/0/0 (scadenza non specificata)
- https://rpt.cedexis.com/f1/ CgJqMRAUGDEiBQgBEN5bKL7tuHUwz7BbOK7t88kFQMLMoXhKFA gBEN8BGMF2IIqAgMAEKIWAgKAEUABaCggAEAAYACAAKABgAWoTYnV0dG9uMS5taWEuaHYu cHJvZIIBFAgBEN8BGMF2IIqAgMAEKIWAgKAEiAHCzKGIDQ/0/0/20367/1/0/1/IAD/0 (scadenza non specificata)
- https://rpt.cedexis.com/f1/\_CgJqMRAUGDEiBQgBEN5bKL7tuHUwz7BbOK7t88kFQMLMoXhKFA gBEN8BGMF2IIqAgMAEKIWAgKAEUABaCggAEAAYACAAKABgAWoTYnV0dG9uMS5taWEuaHYu cHJvZIIBFAgBEN8BGMF2IIqAgMAEKIWAgKAEiAHCzKGIDQ/0/0/33636/1/0/1/0/0 (scadenza non specificata)
- https://rpt.cedexis.com/f1/ CgJqMRAUGDEiBQgBEN5bKL7tuHUwz7BbOK7t88kFQMLMoXhKFA gBEN8BGMF2IIqAgMAEKIWAgKAEUABaCggAEAAYACAAKABgAWoTYnV0dG9uMS5taWEuaHYu cHJvZIIBFAgBEN8BGMF2IIqAgMAEKIWAgKAEiAHCzKGIDQ/0/0/33756/1/0/1/0/0 (scadenza non specificata)
- https://rpt.cedexis.com/n1/0/1497167525762/0/0/0/0/1497167525762/1497167525762/1497 167525762/1497167525762/1497167525762/0/1497167525762/1497167525762/14971675 25762/1497167525762/1497167525762/1497167525762/1497167525762/1497167525762/ 1497167525762/1497167525762/\_CgJqMRAUGDEiBQgBEN5bKL7tuHUwz7BbOK7t88kFQMLM oXhKFAgBEN8BGMF2IIqAgMAEKIWAgKAEUABaCggAEAAYACAAKABgAWoTYnV0dG9uMS5taW EuaHYucHJvZIIBFAgBEN8BGMF2IIqAgMAEKIWAgKAEiAHCzKGIDQ/0/0 (scadenza non specificata)

#### **Velocità**

- https://s3.amazonaws.com/cdx-radar/01-11742-radar10.min.js (scadenza non specificata)
- https://cdn.optimizely.com/js/2581840084.js (2,1 minuti)
- https://script.crazyegg.com/pages/scripts/0029/4739.js?415879 (60 minuti)
- https://www.google-analytics.com/analytics.js (2 ore)

### **Minimizza HTML**

La compattazione del codice HTML e dell'eventuale codice JavaScript e CSS incorporato in esso contenuto può far risparmiare parecchi byte di dati e velocizzare i tempi di download e analisi.

[Minimizza HTML](http://www.sitedesk.net/redirect.php?url=https%3A%2F%2Fdevelopers.google.com%2Fspeed%2Fdocs%2Finsights%2FMinifyResources) per le seguenti risorse al fine di ridurne le dimensioni di 15,2 KiB (riduzione del 18%).

La minimizzazione di https://www.talktalktvstore.co.uk/ potrebbe consentire di risparmiare 15,2 KiB (riduzione del 18%).

## **Ottimizza immagini**

La corretta formattazione e compressione delle immagini può far risparmiare parecchi byte di dati.

[Ottimizza le immagini seguenti](http://www.sitedesk.net/redirect.php?url=https%3A%2F%2Fdevelopers.google.com%2Fspeed%2Fdocs%2Finsights%2FOptimizeImages) per ridurne le dimensioni di 48,8 KiB (riduzione del 64%).

- La compressione e il ridimensionamento di https://fa-i-p1.ttcdn.uk/i/promobox/000/000/160/ dclmhcby/v=320/w=360;h=202;rm=Crop;q=85/image.png potrebbe consentire di risparmiare 40,8 KiB (riduzione del 68%).
- La compressione e il ridimensionamento di https://fa-i-p1.ttcdn.uk/i/promobox/000/000/157/ kfqm4ggt/v=320/w=360;h=202;rm=Crop;q=85/image.png potrebbe consentire di risparmiare 4,4 KiB (riduzione del 56%).
- La compressione di https://www.talktalktvstore.co.uk/Css-Generated-Versioned/Less/Components/Images/footerSprite.6ebd471b.png potrebbe consentire di risparmiare 3,6 KiB (riduzione del 46%).

## **Dai la priorità ai contenuti visibili**

La tua pagina richiede ulteriori round trip di rete per visualizzare i contenuti above the fold. Per avere un rendimento ottimale, riduci la quantità di codice HTML necessario per visualizzare i contenuti above the fold.

Sono stati necessari 90,5 KiB della risposta HTML per la visualizzazione dei contenuti above the fold. Sono necessari 3 round-trip in rete. Tuttavia, se la risposta HTML fosse compressa, il codice HTML necessario per visualizzare i contenuti above the fold potrebbe essere pubblicato con soli 1 round-trip in rete. [Attiva la compressione](http://www.sitedesk.net/redirect.php?url=https%3A%2F%2Fdevelopers.google.com%2Fspeed%2Fdocs%2Finsights%2FEnableCompression) per la risposta HTML per dare la priorità ai contenuti visibili di questa pagina.

#### È stato possibile visualizzare soltanto circa il 34% dei contenuti above the fold finali con il codice HTML fornito in 2 round-trip snapshot:6.

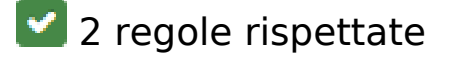

### **Minimizza CSS**

Il tuo CSS è minimizzato. Leggi ulteriori informazioni su [come minimizzare i CSS.](http://www.sitedesk.net/redirect.php?url=https%3A%2F%2Fdevelopers.google.com%2Fspeed%2Fdocs%2Finsights%2FMinifyResources)

### **Minimizza JavaScript**

I tuoi contenuti JavaScript sono minimizzati. Leggi ulteriori informazioni su [come minimizzare il](http://www.sitedesk.net/redirect.php?url=https%3A%2F%2Fdevelopers.google.com%2Fspeed%2Fdocs%2Finsights%2FMinifyResources) [JavaScript.](http://www.sitedesk.net/redirect.php?url=https%3A%2F%2Fdevelopers.google.com%2Fspeed%2Fdocs%2Finsights%2FMinifyResources)